## SAP ABAP table SEC\_ST\_CFG\_I\_EK\_X509 {Configuration for Security Token}

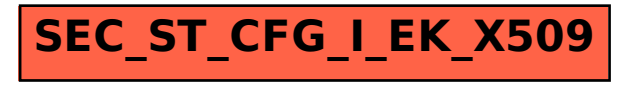